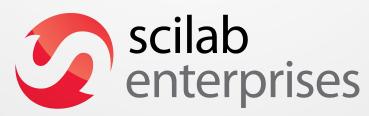

**Professional Services & Support for Scilab,** 

Free Open Source Software for Numerical Computation

### Sylvestre Ledru

- Operation manager at Scilab Enterprises
- Responsible of GNU/Linux & Mac OS X
- Community manager for Scilab
- ... and also for IRILL
- Debian Developer Hint : come to see me today tomorrow !

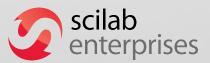

### **Scilab Software**

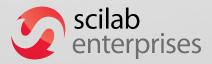

#### **Free and Open Source Solution**

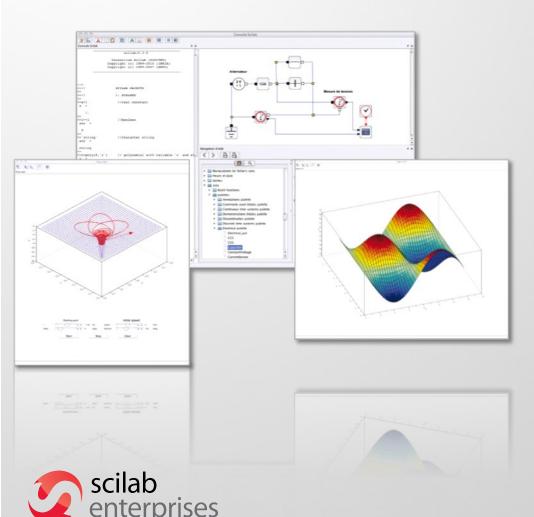

#### **Powerful computation software**

- Numerical computation engineeasy to embed intoapplications
- Extended capabilities with professional & specialized modules
- CeCILL license (GPL compatible)

### Scilab - CLI

```
Paramétrage de scilab-full-bin (5.3.3-2) ...
Paramétrage de scilab (5.3.3-2) ...
Paramétrage de scilab-doc (5.3.3-2) ...
Paramétrage de scilab-sivp (0.5.3-2) ...
Traitement des actions différées (« triggers ») pour « menu »...
[23:59:08][sylvestre@losinj] ~$ scilab-čli
                          scilab-5.3.3
                 Consortium Scilab (DIGITEO)
               Copyright (c) 1989-2011 (INRIA)
               Copyright (c) 1989-2007 (ENPC)
Initialisation :
  Chargement de l'environnement de travail
-->a=2*[2,3]
 a =
          6.
```

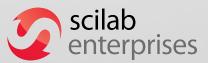

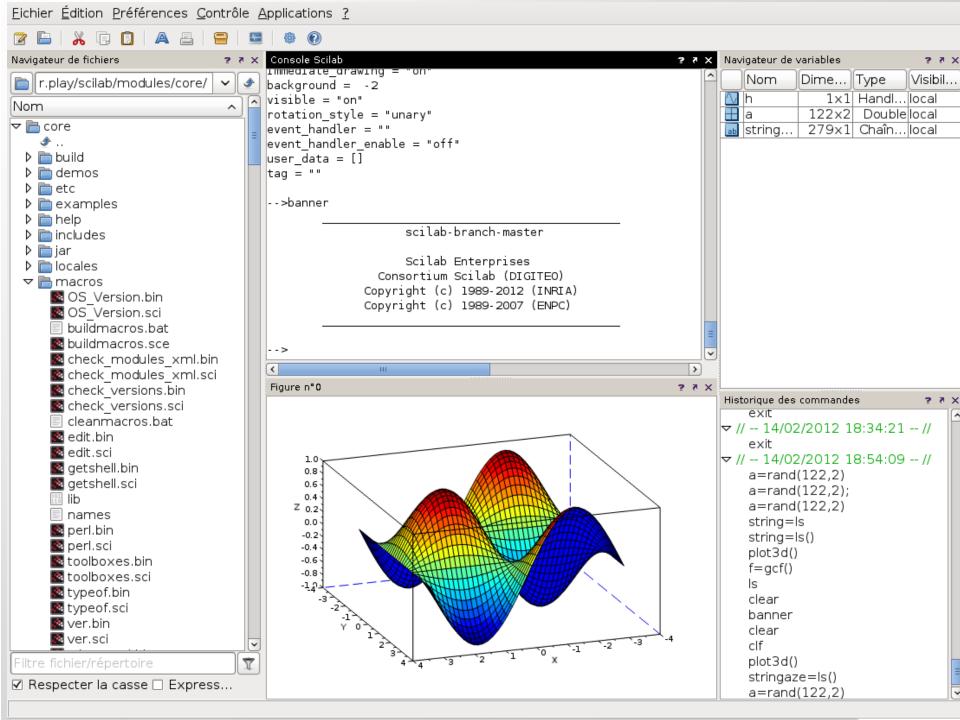

#### With Embedded Applications

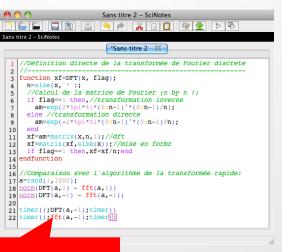

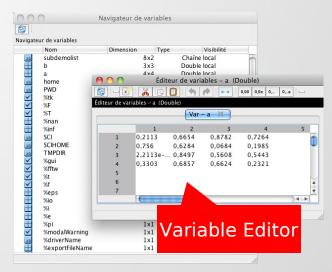

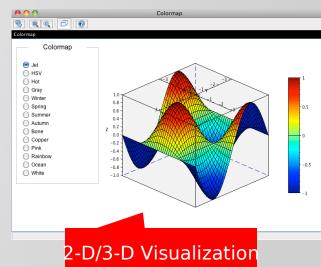

Editor

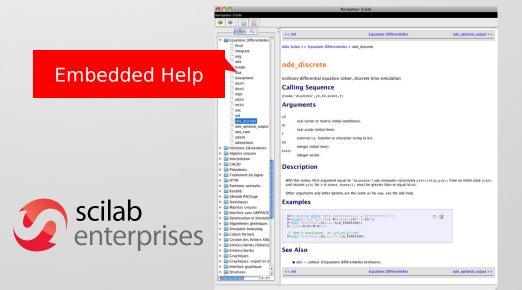

external Modules Manage

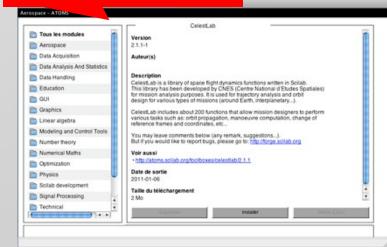

### And Xcos, Modeling & Simulation of Dynamic Systems

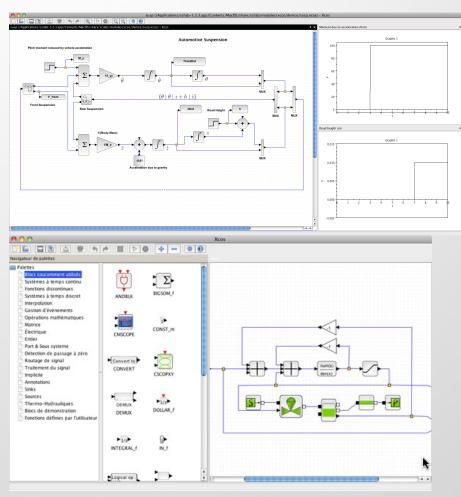

- Professional tool for industrial needs
- Intuitive and ergonomic interface
- Model building, edition and customization
- Embedded ModelicaCompiler
- Freely available and distributed with Scilab

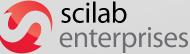

#### What for?

- Scilab can be used:
  - A powerfull calculator
  - To develop complex applications
  - As a prototyping application

\_ ...

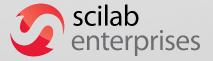

### What for ? (2)

- Scilab can be used:
  - Link and use a load level library into a high level language
  - Computing engine
  - Control external devices
  - Anything ?

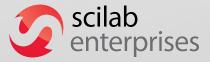

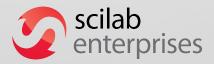

- Started in the mid 80
- Inspired by the Matlab fortran
- Fortran was too complex to handle matrices
- Needed to do researchs at Inria for CACSD (Computer Aided Control System Design)
- Called Blaise

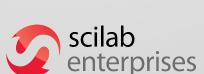

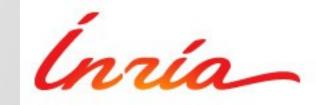

- Commercialisation through Simulog under the name Basile in 1984
- First release (1.1) as *opensource* software in 1994
- From 2003 to 2008, through the Scilab consortium hosted by Inria
- Change of licence to CeCILL (GPL compatible) in May 2008

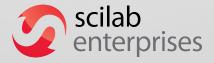

- Phase 2 : From 2008 to 2012, the Scilab consortium is hosted by the Digiteo foundation
- Industrialisation of the product:
  - Strong focus on usability, look and feel and user experience.
  - Stability
  - Improvement of the documentation
  - Legacy management

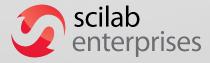

- 2011: Scilab Entreprises created for the classical open source business model Most of the current employees being founders Spin off of Inria
- Currently 17 employees at Versailles

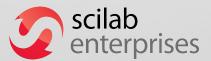

#### **Scilab Enterprises**

Focus on Scilab and its ecosystems

 Manage the software, its extensions to provide a full numerical platform within the production context of the customers

Move from a research environment to a software editor

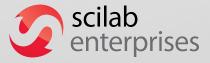

- Free software
  - => Important and strong diffusion
- The main alternative to Matlab / Simulink
- We are the best to help on Scilab and its extensions

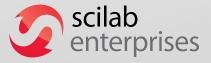

Development and optimization of customer applications

 Realization of in-house optimized, customized or extended versions of Scilab

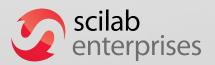

Scilab Long Term Support

Migrations to Scilab...

From Excel or Matlab/Simulink

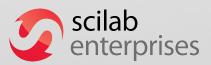

Training

Commercial external modules

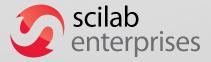

### Free software and industry

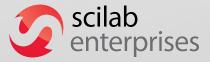

#### **Used for**

- Design of rockets (Ariane)
- Computation of spatial trajectories (ATV)
- Design of future planes (Falcon)
- Modelisation of geochimist reactions
- Modelisation of stamping of cars
- ...

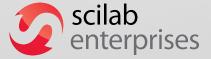

#### **Advantages for customers**

Cost

Credible alternative to proprietary solutions

Friendly license : Easy deployment

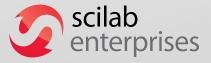

#### **Advantages**

Access to the source code

Independance from a single editor

Close relationship with the editor

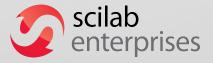

#### **Drawbacks**

More complex business model

Development on the software are usually on the corporation expensives

The software is free, why should I pay anything?

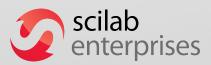

### **Quality: It is about tools**

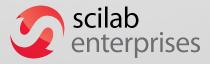

### Requirements

- Definition of clear process about the inclusions of new features, bug fixing, etc
- Unitary tests for new features
- Non regression tests with bug fixing (about ~3 000 tests)
- Each new feature should be documented (!) with examples and images if relevant

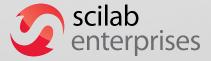

#### Rules

- Definition of coding style for the various languages (C, C++, Java, Scilab, etc)
- Integration of hooks in git to apply them automatically (astyle is your friend)

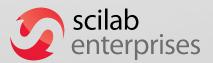

## **Deployment of tools**

- Nightly build
- Tests exectuions
- Continuous integrations (Jenkins)
   Build with various options (minimal, full, other compilers, etc)
   Produce :
  - Scan-build results
  - Code coverage

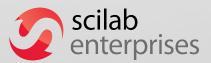

### scan-build

```
/* Now calling umfpack routines */
265
          if (A.it == 1)
266
               ← Taking true branch →
267
268
              stat = umfpack_zi_symbolic(mA, nA, A.p, A.irow, A.R, A.I, &Symbolic, Control,
          }
269
          else
270
271
              stat = umfpack_di_symbolic(mA, nA, A.p, A.irow, A.R, &Symbolic, Control, Info
272
273
          }
274
          if ( stat != UMFPACK OK )
275
               18 ← Assuming 'stat' is not equal to 0 →
               ← Taking true branch →
276
              freeCcsSparse(A);
277
                          20 Memory is never released; potential leak of memory pointed to by 'pdbIBI'
               Scierror(999, _("%s: An error occurred: %s: %s\n"), fname, _("symbolic factor
278
               return 1;
279
280
```

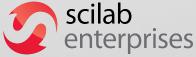

## Code coverage (Icov)

| Current view: top level - core/src/cpp                           |            | Hit | Total | Coverage |
|------------------------------------------------------------------|------------|-----|-------|----------|
| Test: scilab-code-coverage.info                                  | Lines:     | 203 | 216   | 94.0     |
| Date: 2013-02-01                                                 | Functions: | 29  | 31    | 93.5     |
| <b>Legend:</b> Rating: low: < 75 % medium: >= 75 % high: >= 90 % | Branches:  | 154 | 197   | 78.2     |

| Filename                | Line Coverage | Line Coverage ( show details ) 🕏 |         | Functions 🕈 |         | Branches 🕈 |         |
|-------------------------|---------------|----------------------------------|---------|-------------|---------|------------|---------|
| backtrace_print.cpp     |               | 91.9 %                           | 34/37   | 100.0 %     | 1/1     | 52.6 %     | 20/38   |
| demangle.cpp            |               | 100.0 %                          | 2/2     | 100.0 %     | 1/1     | _          | 0/0     |
| hashtable_core.cpp      |               | 90.1 %                           | 64/71   | 88.2 %      | 15 / 17 | 61.0 %     | 25 / 41 |
| namstr.cpp              |               | 100.0 %                          | 28/28   | 100.0 %     | 1/1     | 100.0 %    | 20/20   |
| partition.hxx           |               | 100.0 %                          | 8/8     | 100.0 %     | 2/2     | 100.0 %    | 8/8     |
| search_functions.cpp    |               | 94.8 %                           | 55 / 58 | 100.0 %     | 3/3     | 93.8 %     | 30 / 32 |
| unrolled_algorithms.hxx |               | 100.0 %                          | 12 / 12 | 100.0 %     | 6/6     | 87.9 %     | 51 / 58 |

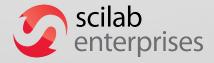

## Code coverage (Icov)

```
XMLNodeSet::XMLNodeSet(const XMLDocument & _doc, xmlXPathObject * _xpath):XMLList(),
                  46 :
                               nodeSet = xpath->nodesetval;
                  46 :
                               if (nodeSet)
                  46 :
                                   scope->registerPointers(nodeSet, this);
[ +
                  46 :
                                   size = nodeSet->nodeNr:
                  46 :
                               else
                   0 :
                                   size = 0:
                               scilabType = XMLSET;
                  46 :
                               id = scope->getVariableId(*this);
[ + -
                  46 :
                  46 :
                 123 :
                           XMLNodeSet::~XMLNodeSet()
                  41 :
                               scope->unregisterPointer(nodeSet);
                               scope->removeId(id);
                  41 :
                               xmlXPathFreeObject(xpath);
                  41 :
                  82 :
                           void *XMLNodeSet::getRealXMLPointer() const
                   0 :
                               return static cast < void *>(nodeSet);
                   0 :
```

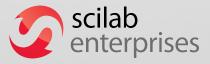

- From politic perspective
  - Objectives ?
  - New features ?
  - Roadmap
  - Time constraints

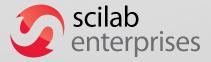

- From the human perspective
  - Hard to change the mentalities
    - Most of the developers hate constraints!
  - Being a developer is an actual job as researcher is
  - Engineers stay longer (INRIA: 2 to 5 years)
  - Some contributors do not accept that
  - Some users do not accept that

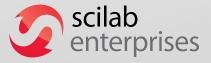

- From a technical perspective
  - Things are not done the same way
  - Uniformisation
  - Importance of the technological choices
  - Importance of the dependencies (libraries)
  - Clean process

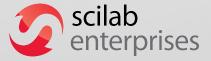

- Example : Code review
- Each commits to Scilab code has to go through a code review process
  - Pro :
    - Management is easier
    - Better quality
    - Easier to force requierements
    - Every follows the same rules
  - Con :
    - Slower
    - Can frustrate some devs

 Classic example: Inclusion of thirdparty sources into the source tree

#### Pro:

- Can be patched
- Do not need thirdparty libraries installed on the system (do not need of a complex ./configure)
- Do not need to interact with upstream

#### Con:

- Unmaintainable on a long run
- Hard to follow new upstream releases
- Some bugs are not forwarded upstream

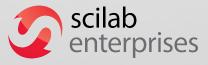

- Clean process ?
  - How to close a bug ?
  - How to remove a deprecated feature from the language?
  - How to handle major and minor releases?
  - How to integrate a new feature into the language ?

**–** ...

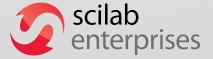

- Example: How to integrate a new feature ?
  - Write a SEP Scilab Enhancement Proposal
    - What is it supposed to do?
    - What would be the profile of the function ? (when applies)
    - How is it going to work ?
    - What is the excepted behaviour with other existing functions?
    - Which version is targeted?
  - Validation

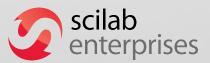

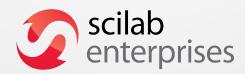